Подписано электронной подписью:<br>Вержицкий Данил Григорьевич Бержицкий Данил I ригорьевич<br>Должность: Директор КГПИ ФГБОУ ВО «КемГУ»<br>Дата и время: 2024-02-21 00:00:00<br>471086fad29a3b30e244c728abc3661ab35c9d50210dcf0e75e03a5b6fdf6436 МИНИСТЕРСТВО ОБРАЗОВАНИЯ И НАУКИ РОССИЙСКОЙ ФЕДЕРАЦИИ Федеральное государственное бюджетное образовательное учреждение высшего образования «Кемеровский государственный университет» Новокузнецкий институт (филиал) федерального государственного бюджетного образовательного учреждения высшего образования «Кемеровский государственный университет»

Факультет физико-математический и технолого-экономический Профилирующая кафедра теории и методики преподавания информатики

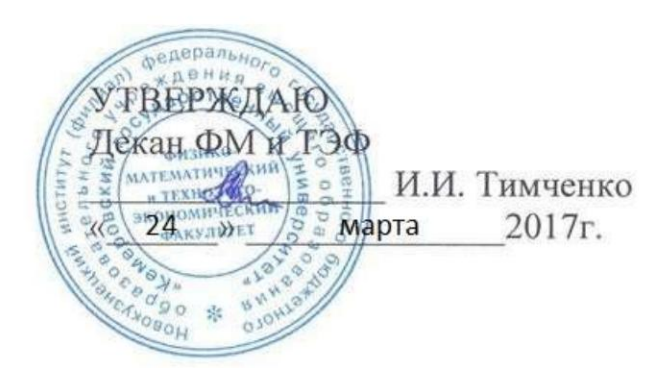

# Рабочая программа дисциплины

Б 1.Б.7. Информационные технологии в образовании Код, название дисииплины /модуля

Направление подготовки 44.03.05 Педагогическое образование (с двумя профилями подготовки) Код, название направления / специальности

> Направленность (профиль) подготовки Информатика и Английский язык

> > Уровень

Академический бакалавриат

Бакалавриат/ магистратура / специалитет

Форма обучения

Очная

Очная, очно-заочная, заочная

Год Набора 2014

Новокузнецк 2017

#### **Лист внесения изменений**

### **Сведения об утверждении:**

утверждена Ученым советом факультета (протокол Ученого совета факультета № \_6\_ от \_3\_.03\_\_.2016\_ ) на 20\_16\_\_\_ год Одобрена на заседании методической комиссии протокол методической комиссии факультета № \_6\_ от 18.\_02\_.2016\_ ) Одобрена на заседании обеспечивающей кафедры протокол № 7 от 16.03.2016 ) М.С.Можаров *(Ф. И.О. зав. кафедрой)* / *(подпись)*

# **Изменения по годам:**

*На 2017\_ год* 

утвержден (а) Ученым советом факультета (протокол Ученого совета факультета № 7 от 16.03.2017 ) на 2017 год набора Одобрен (а) на заседании методической комиссии протокол методической комиссии факультета № 7 от 15.03.2017 )

Одобрен (а) на заседании обеспечивающей кафедры ТиМПИ

протокол № 8 от 02.03.2017) Можаров М.С. (Ф. И.О. зав. кафедрой) /  $\qquad \qquad$  (подпись)

# СОДЕРЖАНИЕ

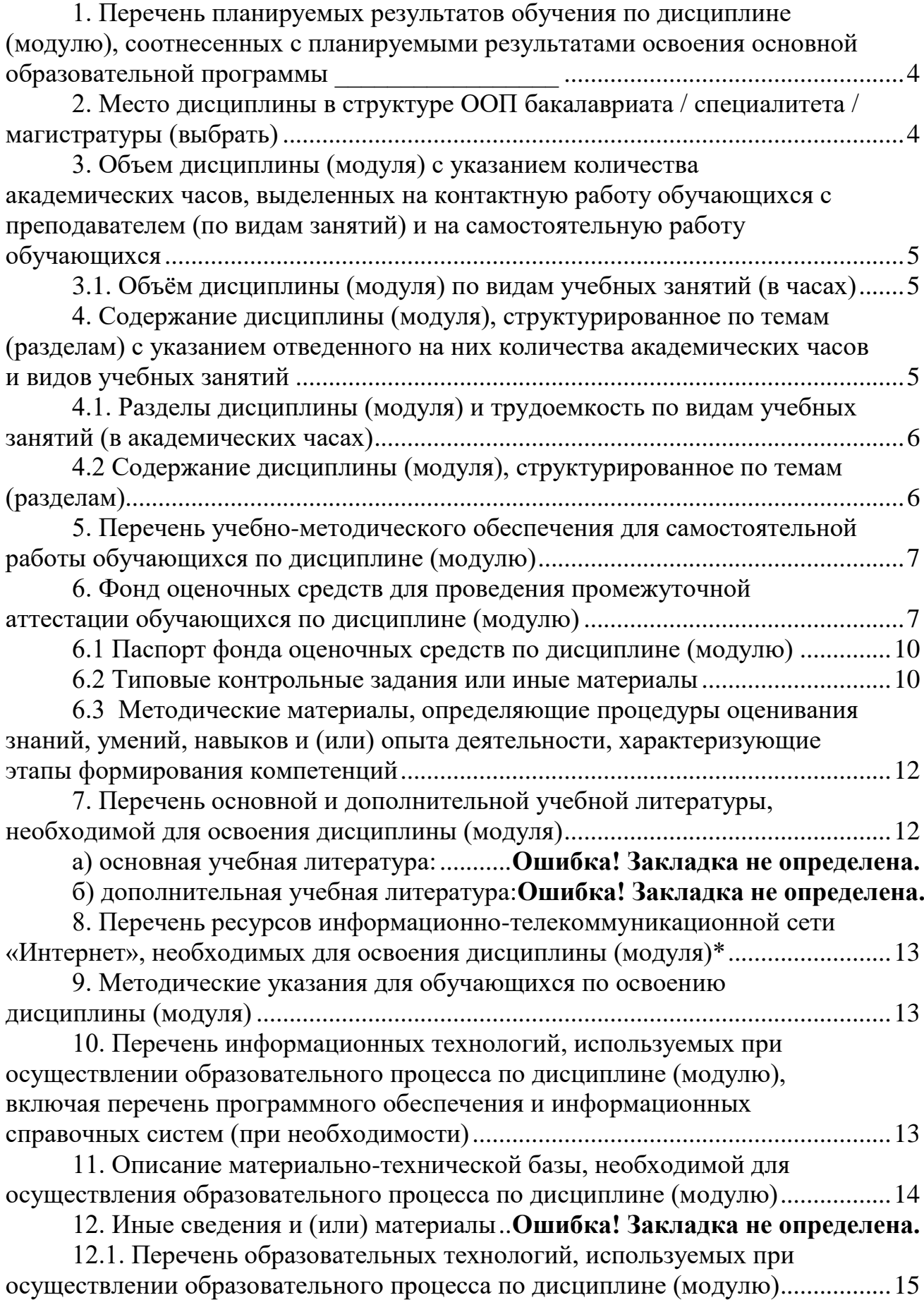

# <span id="page-3-0"></span>*1. Перечень планируемых результатов обучения по дисциплине (модулю), соотнесенных с планируемыми результатами освоения основной образовательной программы*

В результате освоения ООП бакалавриата обучающийся должен овладеть следующими результатами обучения по дисциплине (модулю):

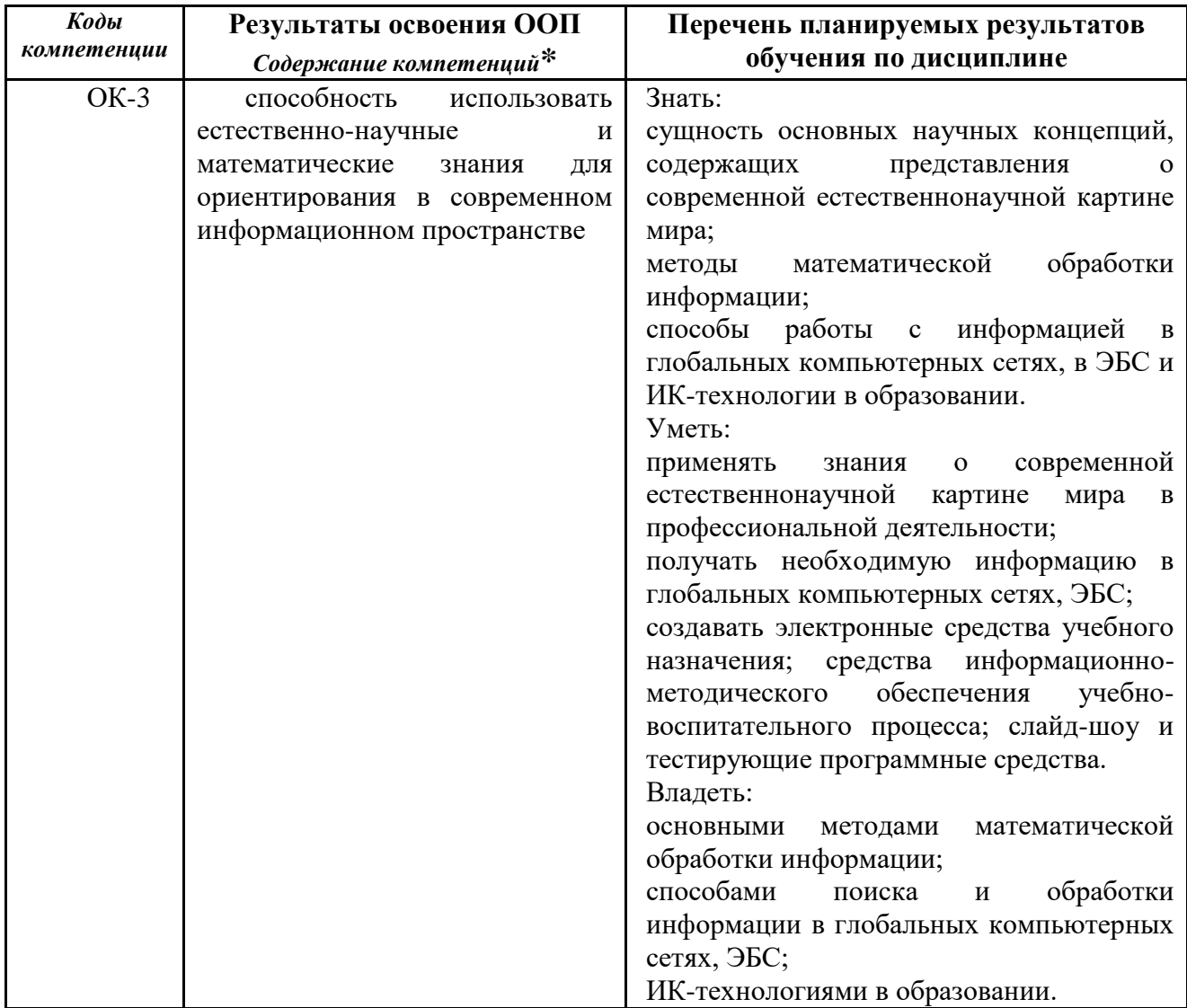

# <span id="page-3-1"></span>*2. Место дисциплины в структуре ООП бакалавриата*

Данная дисциплина (модуль) относится к базовой части математического и естественнонаучного цикла(Б1.Б6).

Требования к «входным» знаниям, умениям и готовностям обучающихся, необходимых при освоении данной дисциплины и приобретенных в результате освоения предшествующих дисциплин (модулей):

 представление о информационных технологиях и информационной среде;

 понимание необходимости использования ИКТ в обучении и учебной деятельности;

 знание основных современных технологий сбора, обработки и представления информации;

 умение использования ИКТ для сбора, обработки и представления информации, оценивать программное обеспечение и перспективы его использования с учетом решаемых задач;

 навыки работы с программными средствами общего, базовыми программными методами защиты информации при работе с компьютерными системами и организационными мерами и приемами антивирусной защиты;

умение работать в электронной среде ("online" and "offline").

Изучению дисциплины предшествуют: дисциплины школьной программы – Информатика и ИКТ.

<span id="page-4-0"></span>Дисциплина (модуль) изучается на  $1$  курсе  $(ax)$  в  $1$  семестре  $(ax)$ . **3. Объем дисциплины (модуля) в зачетных единицах с указанием количества академических часов, выделенных на контактную работу обучающихся с преподавателем (по видам занятий) и на самостоятельную работу обучающихся** Общая трудоемкость (объем) дисциплины (модуля) составляет 2\_

<span id="page-4-1"></span>зачетных единиц (ЗЕТ), 72 академических часов.

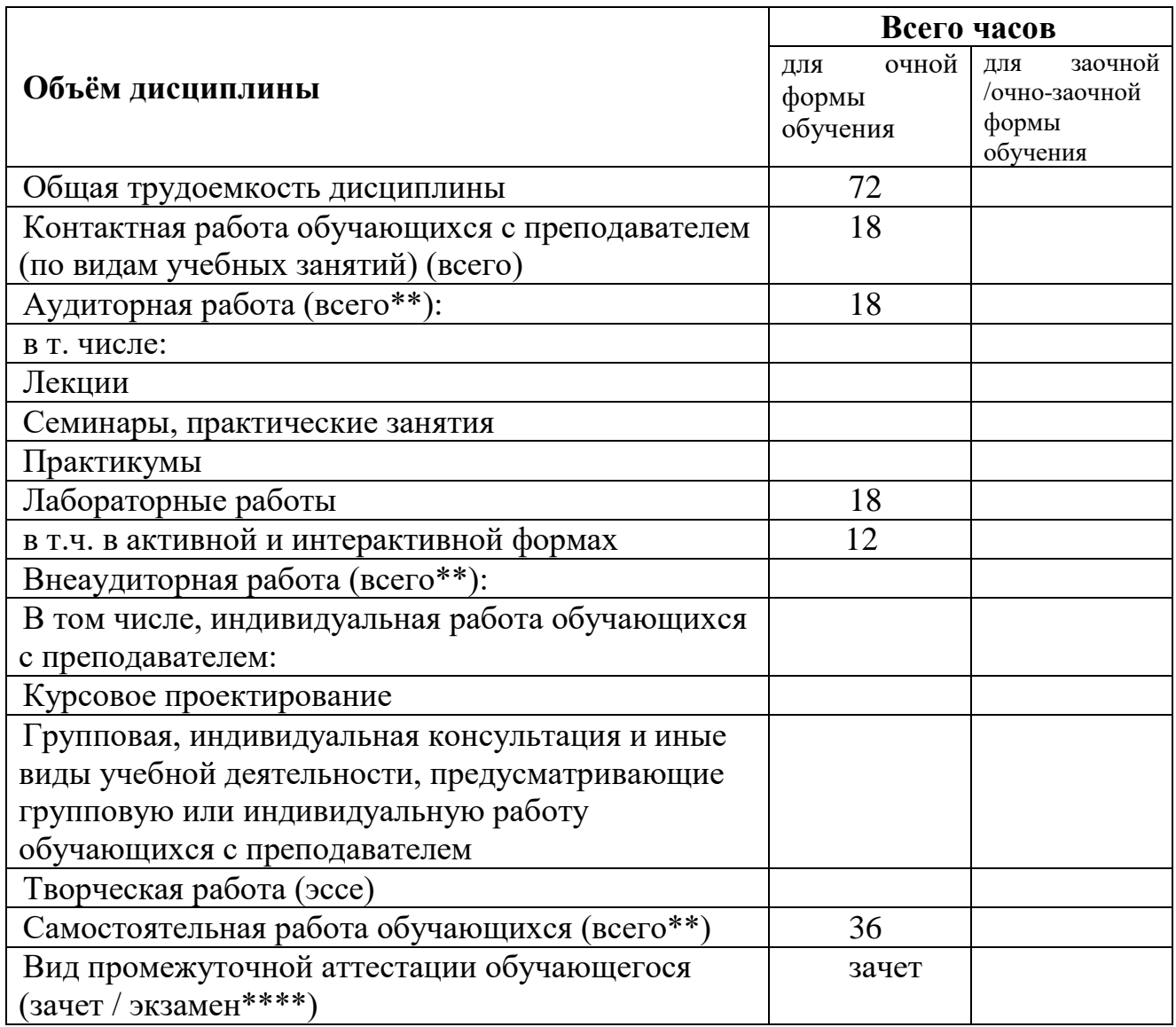

*3.1. Объём дисциплины (модуля) по видам учебных занятий (в часах)* 

<span id="page-4-2"></span>**4. Содержание дисциплины (модуля), структурированное по темам (разделам) с указанием отведенного на них количества академических часов и видов учебных** 

# **занятий**

<span id="page-5-0"></span>*4.1. Разделы дисциплины (модуля) и трудоемкость по видам учебных занятий (в академических часах)*

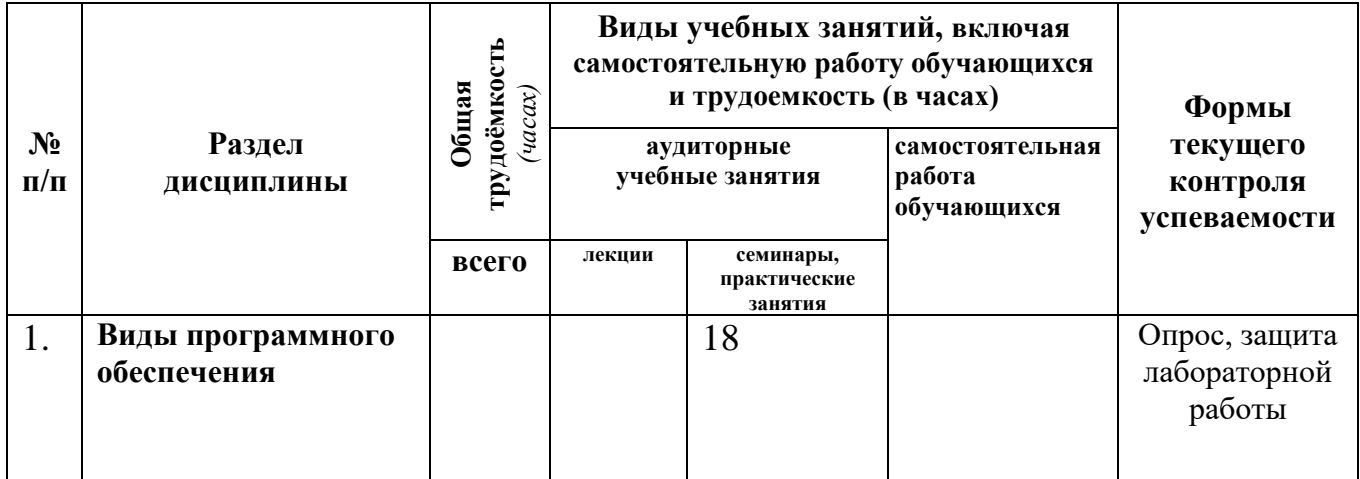

# *для очной формы обучения*

# <span id="page-5-1"></span>*4.2 Содержание дисциплины (модуля), структурированное по темам (разделам)*

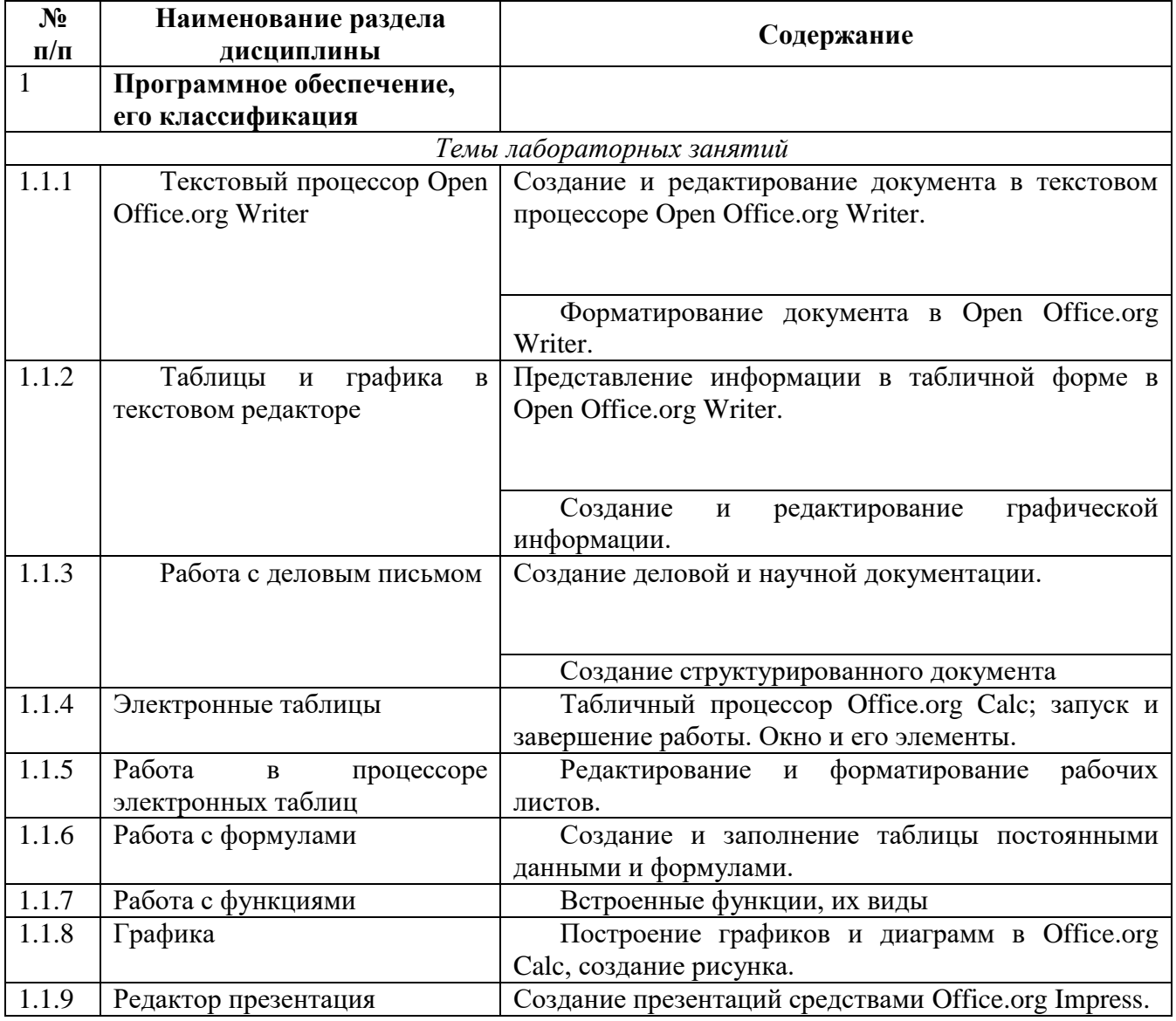

## <span id="page-6-0"></span>**5 Перечень учебно-методического обеспечения для самостоятельной работы обучающихся по дисциплине (модулю)**

### **Темы курсовых работ**

- 1. Области применения новых информационных технологий.
- 2. Мультимедиа-технология.
- 3. Гипертекстовая технология.
- 4. Программы для офисной автоматизации.
- 5. Основы искусственного интеллекта.
- 6. Обзор существующих автоматизированных обучающих систем.
- 7. Защита информации
- 8. Кодирование информации
- 9. Базы данных. Прикладные системы с реляционными моделями данных.
- 10. Локальные и глобальные сети.
- 11. Электронная почта
- 12. Телеконференции
- 13. Телекоммуникации.
- 14. Доступ к удаленным базам данных.
- 15. Методы навигации в сети Интернет.

### <span id="page-6-1"></span>**6. Фонд оценочных средств для проведения промежуточной аттестации**  *обучающихся по дисциплине (модулю)*

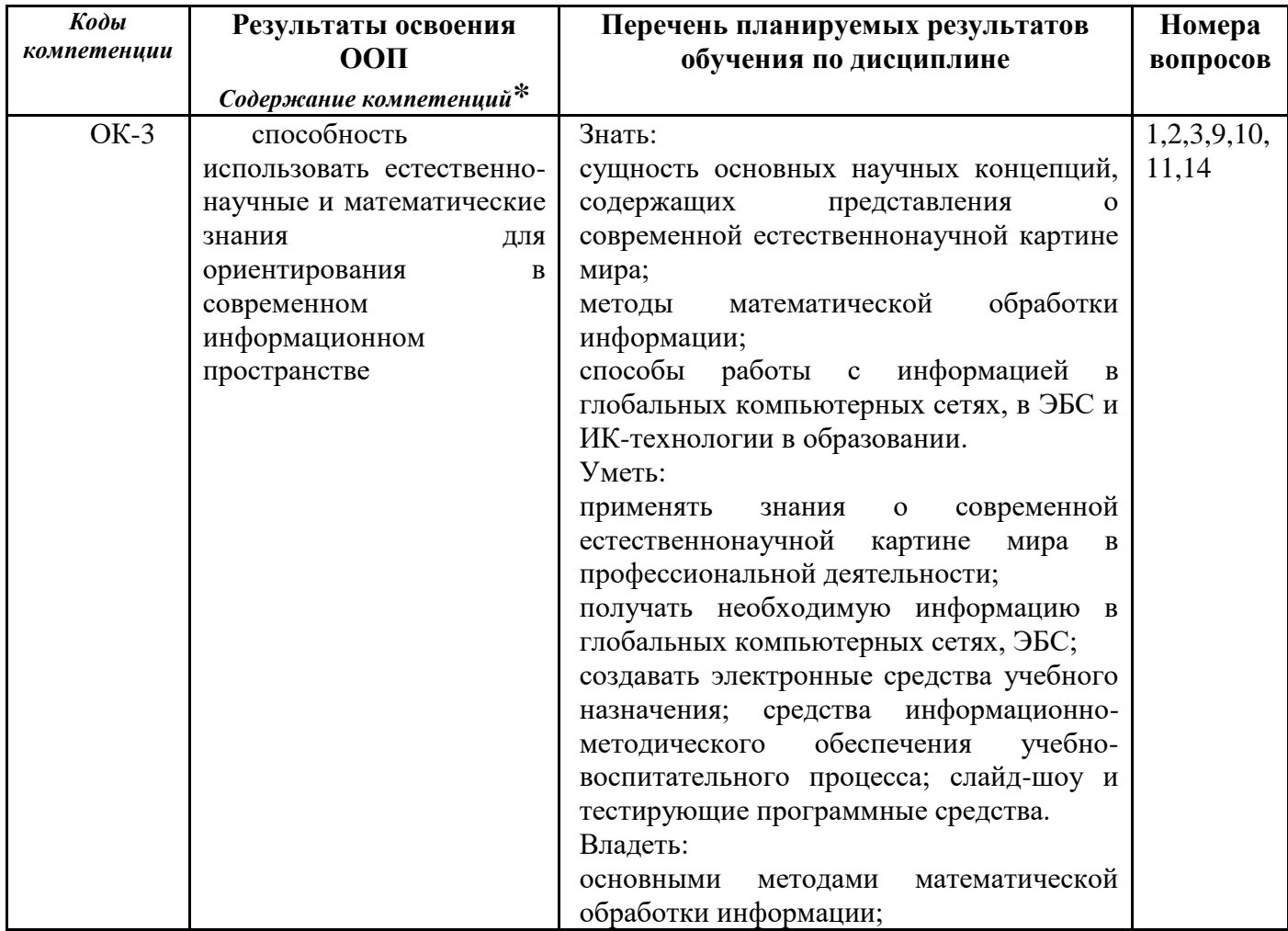

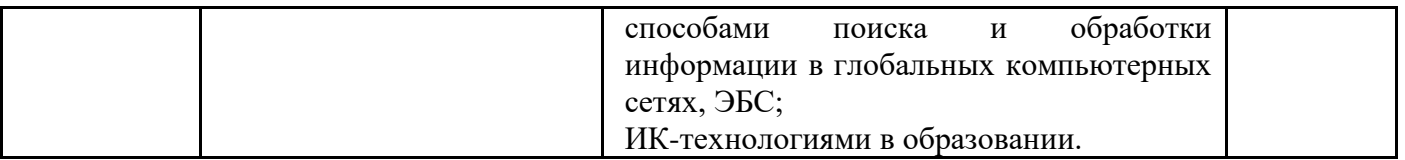

### Тестовые задания

Указания: Все задания имеют 4 варианта ответа, из которых правильный только один. Номер выбранного Вами ответа обведите кружочком в бланке для ответов.

- 1. Сведения или данные о лицах, предметах, фактах, событиях, явлениях и процессах, независимо от формы их представления:
	- а) информационные ресурсы;
	- b) база данных;
	- с) информация;
	- d) источники
- 2. Найдите верное утверждение. Оперативная память ПК:
	- а) сохраняет программы и данные после выключения машины:
	- b) предназначена только для хранения программ, а данные загружаются из ПЗУ;
	- с) измеряется в пикселях
	- d) теряет хранимое при перезапуске машины;
- 3. Тактовая частота это:
	- а) частота, с которой производится вычисление арифметических операций;
	- b) сколько элементарных операций выполняет в секунду микропроцессор;
	- с) скорость обработки информации;
	- d) частота обработки информации.
- 4. Преднамеренная угроза безопасности информации
	- а)кража

**b**)наводнение

с)повреждение кабеля, по которому идет передача, в связи с погодными условиями d) ошибка разработчика

5. Алгоритм, в котором та или иная серия команд реализуется в зависимости от выполнения условия называется:

- а) линейный;
- b) разветвляющийся;
- с) циклический;
- d) вспомогательный.
- 5. Удалить выделенный фрагмент в текстовом редакторе MS Word можно:
	- a) клавиша Delete;
	- b) сочетанием клавиш CTRL +SHIFT:
	- $c)$  клавиша ENTER:
	- d) командой Вырезать.
- 6. Для того, чтобы скопировать, выделенный фрагмент в MS Word, нужно выполнить следующие действия:
	- а) Копировать/Вставить
	- **b**) Вырезать/Вставить
	- с) Копировать/Вырезать/Вставить
	- d) Правка/Вставить.
- 7. Укажите форматы графических файлов:
	- a)  $BMPu$   $JPEG$ :
	- b)  $JIFu$  .DOC;
	- $c)$   $XSL$   $u$   $TIF$ :
	- $d)$  .BMP  $u$  .PPT.

8. Утечка информации - это ...

а) несанкционированный процесс переноса информации от источника к злоумышленнику

с)процесс раскрытия секретной информации

d) процесс уничтожения информации

непреднамеренная утрата носителя информации

- 9. Абсолютная ссылка в электронных таблицах MS Excel имеет вид:
	- $a)$  \$F6\$:
	- $b)$  \$D\$4:
	- $c)$  \$\$A8
	- $d)$  \$A\$0
- 10. Справочную систему по работе с программой MS Excel можно вызвать:
	- а) командой Справка в окне MS Excel;
	- b) клавишей F1 когда активен рабочий стол;
	- c)  $\pi$ vck Справка и поддержка;
	- d) командой Справка в окне Мой компьютер.
- 11. Различают следующие типы сетей:
	- а) Локальные, корпоративные, глобальные
	- b) Локальные, корпоративные, глобальные, внутренние
	- с) Корпоративные, глобальные, внутренние
	- d) Корпоративные, глобальные, внешние
- 12. Провайдер это ........
	- а) поисковая машина;
	- b) поставшик услуг;
	- с) программа для просмотра информации в сети;
	- d) система поиска.
- 13. Презентация называется мультимедийной если в ней:
	- а) используются звуковые эффекты;
	- b) используются звуковые эффекты и видеоизображение;
	- с) используются гиперссылки и управляющие кнопки;
	- d) используются все пять видов информации.
- 14. Для подключения к сети Internet по коммутируемой телефонной линии необходимо иметь:
	- а) электронную почту;
	- b) модем:
	- c) почтовую программу Outlook Express;
	- d) персональный сервер.

б) критерии оценивания компетенций (результатов)

Результаты тестов оцениваются по доле правильных ответов на вопросы и задания. Весьма важным является временной фактор. Степень усвоения должна быть такой, что на одно задание в рамках каждого теста должно уходить не более 1-2 минут. Иначе говоря, если перед студентом новый тест, с 10-ю вопросами, то решить их надо примерно за 10-15 минут. Именно в этом случае можно утверждать, что обучаемый усваивает материал.

### в) описание шкалы опенивания

Если студент правильно отвечает на 60> вопросов, он получает зачет, если на половину незачет.

# 6.1. Паспорт фонда оценочных средств по дисциплине (модулю)

<span id="page-9-0"></span>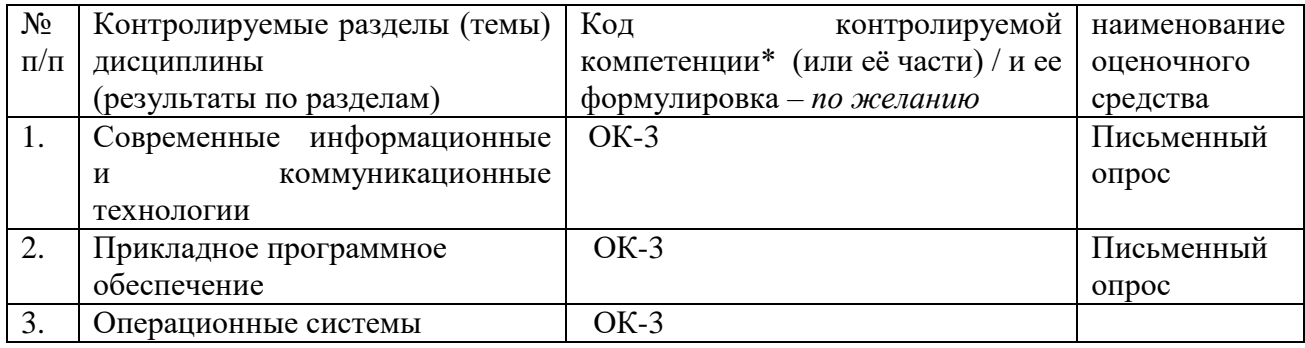

# <span id="page-9-1"></span>6.2. Типовые контрольные задания или иные материалы

# 6.2.1. Экзамен / зачет

# Примерный перечень вопросов к зачету

- а) типовые вопросы (задания)
- 1. Понятие об информации. Предмет и задачи информатики.
- 2. Понятие об информационных технологиях.
- 3. Понятие о компьютерных сетях.
- 4. Классификация компьютеров
- 5. Основные блоки персонального компьютера и их назначение.
- 6. Внутреннее устройство системного блока.
- 7. Периферийные устройства персонального компьютера.
- 8. Файл. Файловая структура данных.
- 9. Архивация файлов. Программы архиваторы.
- 10. Компьютерные вирусы и защита от них.
- 11. Работа с файлами и папками в ОС.
- 12. Рабочий стол ОС и его объекты.
- 13. Элементы окна процессора Wtriter. Обзор меню.
- 14. Запуск Writer и выход из него. Создание и сохранение документа. Загрузка документа.
- 15. Использование справочной системы Writer.
- 16. Ввод и редактирование текста. Назначение клавиш и кнопок (Enter, Shift, Capslock, Alt, Tab, «Пробел» и т.д.). Удаление, добавление, выделение, перемещение и копирование фрагментов.
- 17. Форматирование текста с помощью панели инструментов «Форматирование». Структура окна диалога «Формат».
- 18. Опции «Шрифт», «Абзац» окна диалога «Формат».
- 19. Некоторые приемы оформления текста. Создание списков-перечислений. Колонтитулы. Колонки. Буквицы. Выноски.
- 20. Создание, редактирование, форматирование таблицы. Вычисляемые таблицы.
- 21. Создание диаграммы.
- 22. Проверка орфографии. Проверка грамматики. Опции проверки. Словари.
- 23. Вывод документа на печать.
- 24. Инструменты графического редактора Writer. Работа с примитивами.
- 25. Основные графические возможности при работе с рисунками. Обрамление, заливка, заполнение узором. Наложение текста.
- 26. Импорт текстовых файлов и графических объектов.
- 27. Основные сведения о редакторе формул.
- 28. Запуск и завершение работы Calc.
- 29. Окно Calc и его элементы.
- 30. Панель инструментов «Стандартная» и функции ее кнопок.
- 31. Панель инструментов «Форматирование» и функции ее кнопок.
- 32. Рабочая книга, лист, ячейка. Способы выделения ячеек и диапазонов. Перемещение по таблине.
- 33. Ввод текста и чисел в ячейки таблицы. Функция автозаполнения.
- 34. Ввод формул. Вставка формул с помощью Мастера функций.
- 35. Редактирование рабочих листов.
- 36. Форматирование рабочих листов.
- 37. Вставка, удаление, перемещение, переименование, склеивание рабочих листов.
- 38. Сохранение рабочей книги.
- 39. Предварительный просмотр и печать документа. Установка параметров страницы.
- 40. Способы адресации ячеек. Именованная ячейка.
- 41. Построение графиков и диаграмм в Calc. Мастер диаграмм.
- 42. Форматирование диаграммы.
- 43. Форматирование автофигур и других графических объектов.
- 44. Сортировка списка.
- 45. Фильтрация списка.
- 46. Основные понятия базы данных. Структура простейшей базы данных.
- 47. Свойства полей базы данных. Типы данных.
- 48. Запуск и завершение работы СУБД Base.
- 49. Разработка структуры таблицы. Создание пустой таблицы.
- 50. Ввод и редактирование данных.
- 51. Сортировка данных. Сортировка данных с помощью фильтра.

б) критерии оценивания компетенций (результатов)

Результаты оцениваются по доле правильных ответов на поставленные вопросы и задания. Ответ должен содержать: знание узловых проблем программы и основного содержания курса; умение пользоваться понятийным аппаратом методики преподавания, умение выполнять предусмотренные программой задания; в целом логически корректное, точное и аргументированное изложение ответа. - зачет

Незнание либо отрывочное представление учебно-программного материала; неумение выполнять предусмотренные программой задания; путаность в ответах, заслуживают низкой оценки. - не зачет

в)описание шкалы оценивания

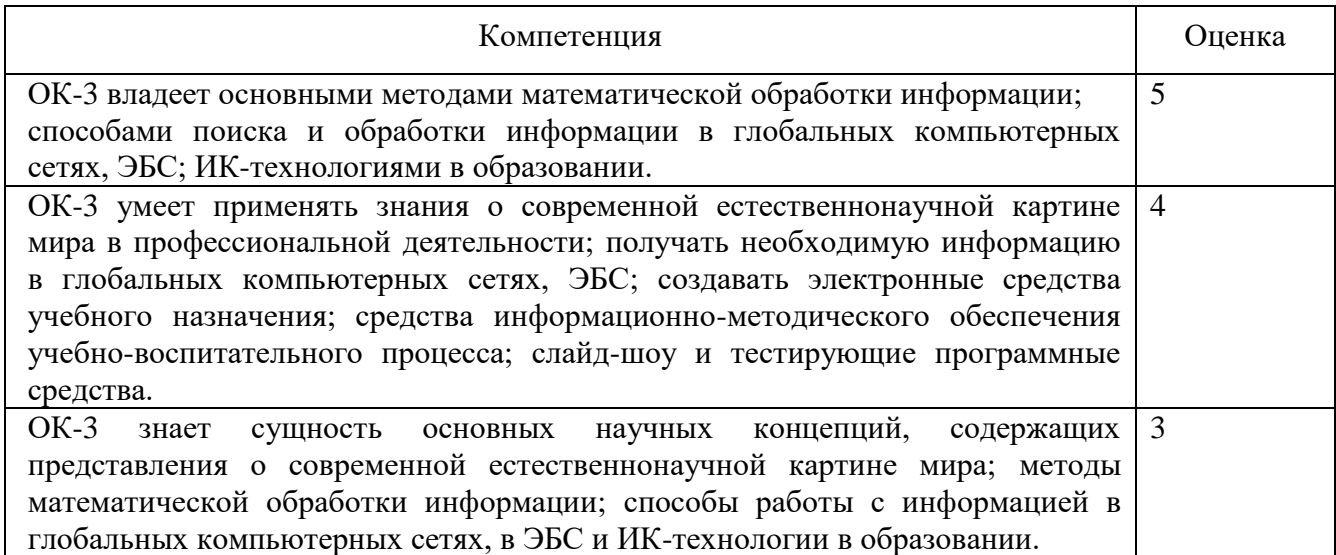

### **6.2.2 Наименование оценочного средства\* (***в соответствии с таблицей 6.1***)**

- а) типовые задания (вопросы) образец
- 1. Что понимается под информацией?
- 2. [Поясните определение информационной технологии.](http://ame-informat.narod.ru/files/it/book/it01.html#ans02)
- 3. [Расскажите об инструментарии информационной технологии.](http://ame-informat.narod.ru/files/it/book/it01.html#ans03)
- 4. [Как соотносятся понятия информационная технология и информационная система?](http://ame-informat.narod.ru/files/it/book/it01.html#ans04)
- 5. [Расскажите об этапах развития информационных технологий.](http://ame-informat.narod.ru/files/it/book/it01.html#ans05)
- 6. [Что понимается под новой информационной технологией?](http://ame-informat.narod.ru/files/it/book/it01.html#ans06)
- 7. [Поясните устаревание информационной технологии.](http://ame-informat.narod.ru/files/it/book/it01.html#ans07)

б) критерии оценивания компетенций (результатов)

Все разделы программы должны быть проработаны на лабораторных и практических занятиях. Контроль усвоения материала ведется регулярно в течение всего семестра на лабораторных и практических занятиях. С этой целью каждая выполненная студентом лабораторная работа должна быть им защищена путем собеседования с преподавателем. При собеседовании студент в случае необходимости должен изложить преподавателю основные идеи и методы, положенные в основу работы, дать грамотную интерпретацию полученным результатам, сделать правильные практические выводы.

На практических занятиях в начале каждого занятия в течение 5-10 минут необходимо проводить устный или письменный опрос по теоретическому материалу, заданному на предыдущем занятии. Необходим жесткий контроль за выполнением студентами практической части домашнего задания. Задачи, вызвавшие у большинства студентов затруднения, необходимо решить на занятии. Студентов, не справляющихся с учебным планом, следует в обязательном порядке приглашать на еженедельные консультации.

#### в)описание шкалы оценивания

оценка «зачтено» выставляется обучающемуся, если он выполнил > 60% работы;- оценка «не зачтено» выставляется обучающемуся, если он не выполнил 60% работы.

# <span id="page-11-0"></span>*6.3 Методические материалы, определяющие процедуры оценивания знаний, умений, навыков и (или) опыта деятельности, характеризующие этапы формирования компетенций*

<span id="page-11-1"></span>В конце изучения всех тем подводятся итоги работы студентов на практических занятиях путем суммирования всех заработанных баллов. В течение семестра студент имеет возможность увеличить количество набранных баллов путем пересдачи незачтенных (пропущенных) тестов.

Максимальное количество баллов за выполнение всех видов работ в течение семестра в ходе текущего контроля и на зачете – 100 баллов.Оценки «зачтено» заслуживает студент, обнаруживший знание основного учебного материала в объеме, необходимом для дальнейшей учебы и предстоящей работы по профессии, справляющийся с выполнением заданий, предусмотренных программой, знакомый с основной литературой, рекомендованной программой. «зачтено» – показатель успеваемости более 75%. Оценка «не зачтено» выставляется студенту, обнаружившему пробелы в знаниях основного учебно-программного материала, допустившему принципиальные ошибки в выполнении предусмотренных программой заданий. «не зачтено» – показатель успеваемости менее 75%.

# **7. Перечень основной и дополнительной учебной литературы, необходимой для освоения дисциплины (модуля)**

Основная литература

<span id="page-12-0"></span>1. Исаев, Г. Н. Информационные технологии [Электронный ресурс] : учебник /Г. Н. Исаев. — Электрон.текстовые дан. — Эл. текстовые данные. – Москва : Омега-Л, 2012. — 464 с. — Режим доступа: http://e.lanbook.com/books/element.php?pl1\_id=5528 2012

Дополнительная литература

2.Советов, Б. Я. Информационные технологии [Электронный ресурс] : учебник для прикладного бакалавриата / Б. Я. Советов, В. В. Цехановский. – 6-е изд., перераб и доп. – Электрон. текстовые дан. – Москва : Юрайт, 2016. – 263 с. – Режим доступа: http://biblioonline.ru/thematic/?3&id=urait.content.C53F856A-A581-414B-B12D-

791BC3855B8A&type=c\_pub

Дополнительная литература

1.Введение в инфокоммуникационные технологии [Электронный ресурс] : учебное пособие / Л. Г.Гагарина, А.М. Баин и др.; под ред. д.т.н., проф. Л.Г.Гагариной – Эл. текстовые данные. - Москва :ФОРУМ : ИНФРА-М, 2013. - 336 с. - (Высшее образование). - ISBN 978-5-8199-0551-7. – Режим доступа: http://znanium.com/catalog.php?bookinfo=408650

**8. Перечень ресурсов информационно-телекоммуникационной сети «Интернет», необходимых для освоения дисциплины (модуля)** 

Рагулин П.Г. Информационные технологии : Пособие для учителя. [Текст] / Ф.-Й. Кайзер. – М.: Вита-Пресс, 2010. – 184 сhttp://rudocs.exdat.com/docs/index-56505.html#2619757

### **9. Методические указания для обучающихся по освоению дисциплины (модуля)**

<span id="page-12-2"></span><span id="page-12-1"></span>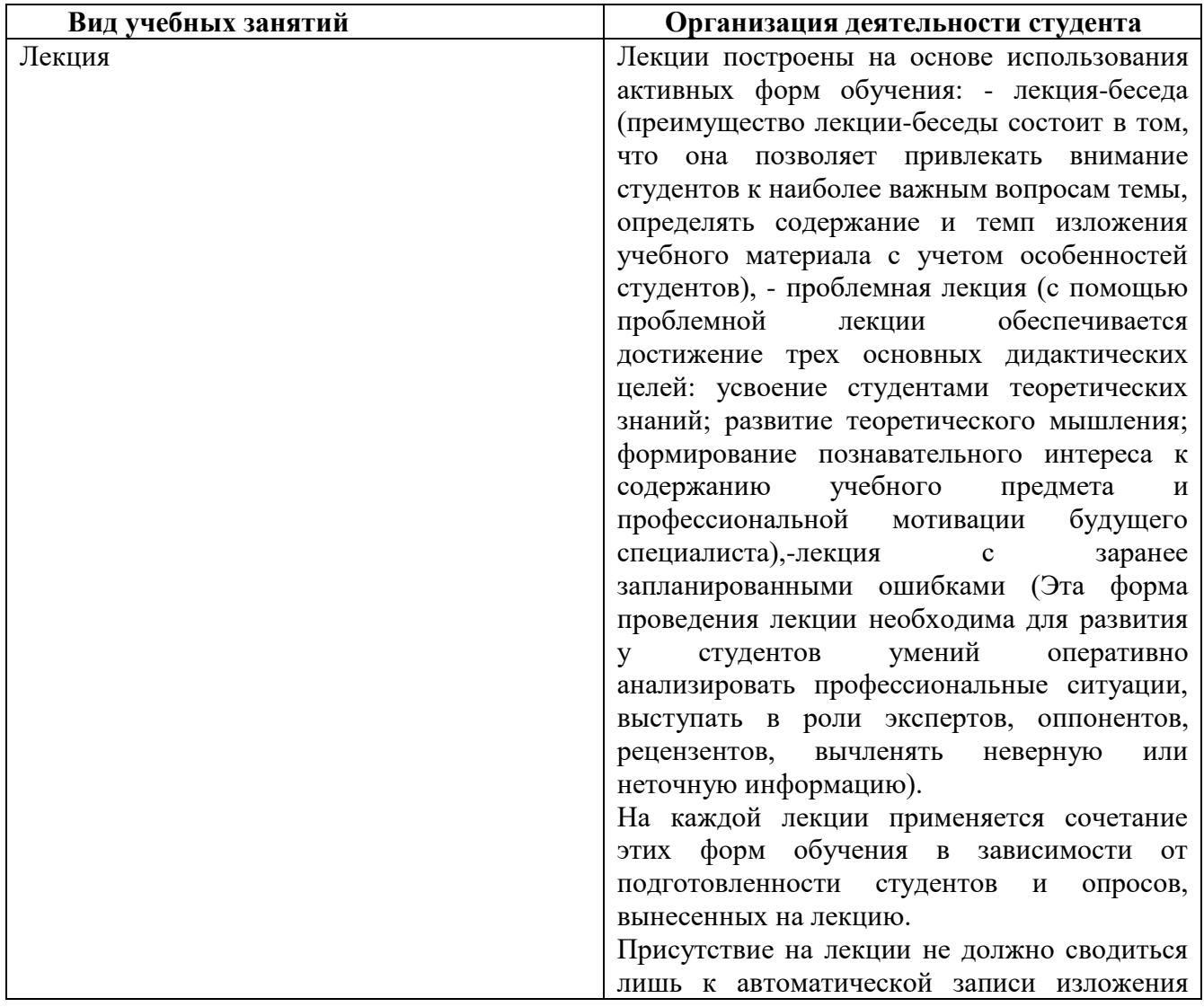

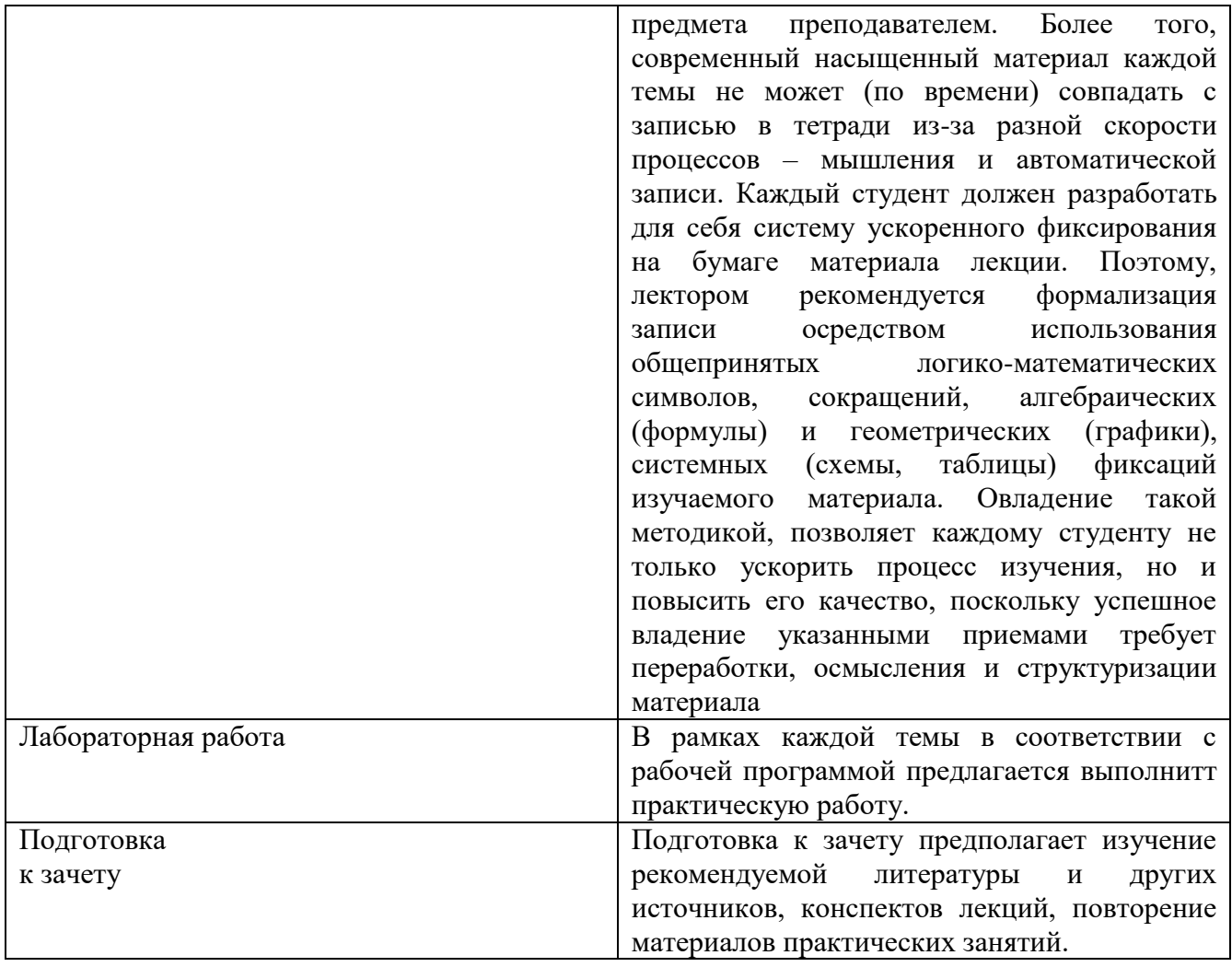

## **10. Перечень информационных технологий, используемых при осуществлении образовательного процесса по дисциплине (модулю), включая перечень программного обеспечения и информационных справочных систем (при необходимости)**

Материально-техническая база, компьютеры с минимальными требованиями (к аппаратному обеспечению либо к набору программного обеспечения)

Компьютер мультимедиа с прикладным программным обеспечением: Проектор. Колонки.

# *10.1 Перечень образовательных технологий, используемых при осуществлении образовательного процесса по дисциплине (модулю)*

1. Использование электронных ресурсов для подготовки к занятиям;

2. Консультирование студентов посредством электронной почты.

## <span id="page-13-0"></span>**11. Описание материально-технической базы, необходимой для осуществления образовательного процесса по дисциплине (модулю)**

Для проведения лекционных занятий используется поточная аудитория на 75 мест, для проведения практических занятий – аудитории на 25 мест.

Для пользования электронными ресурсами и контактирования студентов с преподавателями используется персональная компьютерная техника. Компьютеры с доступом в Интернет

### **12. Иные сведения и (или) материалы**

# <span id="page-14-0"></span>*12.1. Особенности реализации дисциплины для инвалидов и лиц с ограниченными возможностями здоровья*

Для обеспечения образования инвалидов и обучающихся с ограниченными возможностями здоровья разрабатывается адаптированная образовательная программа, индивидуальный учебный план с учетом особенностей их психофизического развития и состояния здоровья.

Обучение обучающихся с ограниченными возможностями здоровья осуществляется на основе образовательных программ, адаптированных для обучения указанных обучающихся.

Обучение по образовательной программе инвалидов и обучающихся с ограниченными возможностями здоровья осуществляется факультетом с учетом особенностей психофизического развития, индивидуальных возможностей и состояния здоровья таких обучающихся.

Университетом создаются специальные условия для получения высшего образования по образовательным программам обучающимися с ограниченными возможностями здоровья.

Составитель (и): Попова Л.В. ст.преп (*фамилия, инициалы и должность преподавателя (ей)*)